# Årsredovisning

# Brf Claerencegården

Org nr 769613-6980

Styrelsen för Brf Claerencegården avger härmed årsredovisning för räkenskapsåret 2022-01-01 – 2022-12-31

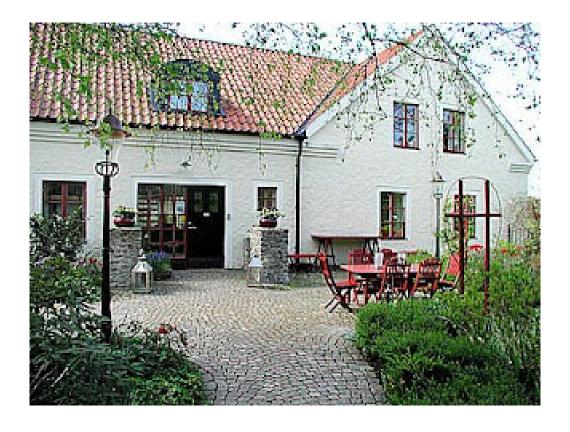

# Innehållsförteckning

| Förvaltningsberättelse | 3-5 |
|------------------------|-----|
| Resultaträkning        | 6   |
| Balansräkning          | 7   |
| Kassaflödesanalys      | 9   |
| Tilläggsupplysningar   | 10  |
| Underskrifter          | 14  |

#### Kontaktinformation

Brf Claerencegården

Föreningen förvaltas av Fastighetsekonomi Michael Adamsson AB Telefon 063-18 15 60

### Förvaltningsberättelse

#### Föreningens verksamhet

Föreningen har till ändamål att främja medlemmarnas ekonomiska intresse genom att i föreningens hus upplåta bostäder åt medlemmarna till nyttjande utan tidsbegränsning.

Bostadsrätt är den rätt i föreningen som en medlem har på grund av upplåtelsen. Medlem som innehar bostadsrätt kallas bostadsrättshavare.

Föreningens säte är Stockholm

Föreningen är en äkta bostadsrättsförening.

#### Föreningens fastighet

Föreningen äger fastigheten Båstad Boarp 1:21. Med adress Boarpsvägen 220 och 222, 269 39 Båstad.

Fastigheten inrymmer 3 byggnader för bostadsändamål, samt ett fristående pool hus. Fastigheten har också ett anlagt poolområde, samt en gemensam gräsyta. Ytterligare förrådsbyggnader finns på fastigheten. På fastigheten finns också gemensamhetsanläggningar i enighet med nedan:

Huvudbyggnaden är i 2 plan (markvåning + 1 trappa), och inrymmer totalt 9 lägenheter (lgh 1-9), samt diverse teknikutrymmen. Flertalet marklägenheter har egen stensatt uteplats. Lägenheter på våning 1 har samtliga balkong.

Grindstugan är en separat byggnad med tillhörande flygel i 1 plan. Den inrymmer 3 lägenheter (lgh 11-13) med egna uteplatser och tomt, förråd, fristående förråd samt teknikutrymmen.

Den fristående annexbyggnaden (Huka) mot golfbanan är i 2 plan och inrymmer en lägenhet (lgh 10) med glasad uteplats, egen tomt samt teknikutrymmen. Poolhuset är i ett plan och inrymmer gemensamt omklädningsrum, WC/dusch, bastu samt gemensam tvättstuga.

Till varje lägenhet tillhandahålls en anvisad parkeringsplats utan avgift.

Tomtens areal är ca 5 751 kvm.

#### Bostäder och lokaler

13 lägenheter med en totalyta av 1 183 kvm.

#### Försäkring

Fastigheten är fullvärdesförsäkrad hos Trygg Hansa.

#### **Taxeringsvärde**

Fastighetens taxeringsvärde satt 2022;

Byggnad 11 600 000

Mark 11 88 000

12 788 000

#### Fastighetens tekniska status

Byggnaden uppvärms med bergvärme. Lägenheterna har vattenburen golvvärme.

Tomten är ansluten till kommunens nät för vatten och avlopp.

I fastigheten finns fiber för bredband och tv. Vad gäller bredband samt ytterligare tv kanaler får var och en bostadsrättshavare teckna avtal med leverantören.

Till det planerade underhållet samlas medel via årlig avsättning till föreningens yttre fond.

Avsättning till yttre fond skall ske i enlighet med 0,3% % av taxeringsvärdet enligt föreningens stadgar.

Fonden för yttre underhåll redovisas under bundet eget kapital i balansräkningen.

#### Föreningsfrågor

Bostadsrättsföreningen registrerades 2009-05-26 hos Bolagsverket och föreningens ekonomiska plan registrerades vid samma tidpunkt. Föreningens nuvarande stadgar registrerades 2009-05-26.

#### Föreningens firma

Föreningens firma tecknas förutom av styrelsen; av två styrelseledamöter i förening.

#### Medlemmar och hyresgäster

Föreningen har 16 medlemmar fördelade på 13 medlemslägenheter.

#### Förvaltning

#### **Ekonomisk**

Den ekonomiska förvaltningen har utförts av Fastighetsekonomi Michael Adamsson AB

#### **Teknisk**

Löpande fastighetsskötsel har utförts av Jan Mellby AB.

#### Styrelsen

Styrelsen har sedan ordinarie föreningsstämma 2022 följande sammansättning

| Maria Ekdahl<br>Wallenborg | Ordförande |
|----------------------------|------------|
| Wiveka Burvall             | Ledamot    |
| Stephanie Göthman          | Ledamot    |
| Jean-Pierre Herges         | Ledamot    |
| Rickard Ullenius           | Ledamot    |

#### Revisorer

Paul Moonga, Förtroendevald

#### Styrelsesammanträden

Styrelsen har haft tre protokollförda möten, 9/8, 4/10 och 6/12. Utöver dessa har även informella dialoger skett löpande under året.

#### Överlåtelser

Vid lägenhetsöverlåtelser debiteras köparen en överlåtelseavgift på 2,5% av Pbb

Pansättningsavgift betalas av pantsättaren för närvarande 1 % av Pbb.

Under året har inga överlåtelser skett.

#### Årets händelser

Arbetet med fasadrenoveringen slutfördes under 2022. Föreningen löser upp den yttre reparationsfonden med 280 tkr.

Beträffande elförbrukningen har föreningen dragit ned årsförbrukningen med hjälp av flertalet åtgärder för att delkompensera för det ökade elpriset. Föreningens elavtal lades dessutom om till portföljförvaltning för att kapa topparna och öka stabiliteten i elpriset. Under året har även byte av elmätare skett.

Reparationsarbete har skett till följd av läckande kolsyremaskin i grindstugan, detta täcktes av försäkringen.

#### Föreningens ekonomi

Föreningen gör i år en resultatmässig förlust på 849 tkr, om man bortser från avskrivningar som inte påverkar likviditeten har föreningen ett negativt likvidflöde på 286 tkr från verksamheten. Ser man på hela likvidflödet med förändringar i rörelseresultat samt investeringar, insatser, upplåning och amorteringar är kassaflödet på årsbasis positivt med 896 tkr. Föreningens högsta driftskostnad är för el. Kostnaden har stigit jämfört med föregående år. Föreningen har under året målat om fastigheten till en kostnad av 450 tkr och utnyttjar den yttre reparationsfonden.

#### Förändring Eget kapital

|                             | Inbetalda<br>insatser |           | Yttre fond | Balanserat<br>resultat | Årets<br>resultat | Totalt     |
|-----------------------------|-----------------------|-----------|------------|------------------------|-------------------|------------|
| Belopp vid årets<br>ingång  | 48 240 400            | 3 954 631 | 254 634    | -3 913 253             | -816 098          | 47 720 314 |
| Resultatdisp enl<br>stämma: |                       |           |            |                        |                   |            |
| Avsättning till yttre fond  |                       |           | 35 364     | -35 364                |                   |            |
| lanspråktagande yttre for   | nd                    |           | -280 000   | 0                      |                   | -280 000   |
| Balanseras i ny räkning     |                       |           |            | -816 098               | 816 098           |            |
| Årets resultat              |                       |           |            |                        | -849 165          | -849 165   |
| Belopp vid årets<br>utgång  | 48 240 400            | 3 954 631 | 9 998      | -4 764 715             | -849 165          | 46 591 149 |

#### Flerårsöversikt

|                                                     | 2022-12-31 | 2021-12-31 | 2020-12-31 |  |
|-----------------------------------------------------|------------|------------|------------|--|
| Nettoomsättning, Kkr                                | 736        | 747        | 737        |  |
| Resultat efter finansiella poster, Kkr              | -849       | -816       | -785       |  |
| Räntekostnader i förhållande till intäkt            | 14,75%     | 11,39%     | 7,96%      |  |
| Skuldsättningsgrad %                                | 16,42      | 11,59      | 11,38      |  |
| Soliditet, %                                        | 79,0       | 89,0       | 89,0       |  |
| Skuldkvot/Räntekänslighet                           | 9,5        | 7,4        | 7,5        |  |
| Genomsnittlig skuldränta, %                         | 1,74       | 1,55       | 1,07       |  |
| Elkostnad per kvm bostadsrättsyta                   | 325,12     | 255,83     |            |  |
| Vattenkostnad per kvm bostadsrättyta                | 48,63      | 38,42      |            |  |
| Lån per kvm bostadsrättsyta, kr                     | 5 917      | 4 649      | 4 649      |  |
| Fastighetens belåningsgrad, %                       | 13,43      | 10,45      | 10,34      |  |
| Genomsnittlig årsavgift per kvm bostadsrättsyta, kr | 634        | 621        | 621        |  |
| Insats per kvm bostadsrättsyta, kr                  | 44 121     | 44 121     | 44 121     |  |

Definition av nyckel tal redovisas i slutet av årsredovisningen

#### Resultatdisposition

| Balanserat resultat     | -4 764 715        |
|-------------------------|-------------------|
| Årets resultat          | <u>-849 165</u>   |
|                         | -5 613 880        |
| Styrelsen föreslår att: |                   |
| Till yttre fond avsätts | 38 364            |
| I ny räkning överföres  | <u>-5 652 244</u> |
|                         | -5 613 880        |

| RESULTATRÄKNING                                   | Not          | 2022-01-01<br>2022-12-31 | 2021-01-01<br>2021-12-31 |
|---------------------------------------------------|--------------|--------------------------|--------------------------|
| Rörelsens intäkter                                |              |                          |                          |
| Årsavgifter och hyresintäkter                     | 1            | 735 874                  | 746 869                  |
| Summa rörelseintäkter                             | <del>-</del> | 735 874                  | 746 869                  |
| Rörelsens kostnader                               |              |                          |                          |
| Driftskostnader                                   | 2            | -829 756                 | -830 223                 |
| Övriga externa kostnader                          | 3            | -83 270                  | -82 350                  |
| Avskrivningar av materiella anläggningstillgångar | 4            | -563 504                 | -565 360                 |
| Summa rörelsekostnader                            |              | -1 476 530               | -1 477 933               |
| Rörelseresultat                                   |              | -740 656                 | -731 064                 |
| Finansiella intäkter och kostnader                |              |                          |                          |
| Räntekostnader fastighetslån                      |              | -108 509                 | -85 034                  |
| Resultat efter finansiella poster                 |              | -849 165                 | -816 098                 |
| ÅRETS RESULTAT                                    |              | -849 165                 | -816 098                 |

| BALANSRÄKNING                                | Not         | 2022-12-31 | 2021-12-31 |
|----------------------------------------------|-------------|------------|------------|
| TILLGÅNGAR                                   |             |            |            |
| Anläggningstillgångar                        |             |            |            |
| Materiella anläggningstillgångar             |             |            |            |
| Byggnader, mark och markanläggning           | 5           | 52 130 965 | 52 652 255 |
| Inventarier                                  | 6           | 109 322    | 151 536    |
|                                              | _           | 52 240 287 | 52 803 791 |
| Summa anläggningstillgångar                  |             | 52 240 287 | 52 803 791 |
| Omsättningstillgångar                        |             |            |            |
| Kortfristiga fordringar                      |             |            |            |
| Kundfordringar                               |             | 5 285      | 157 226    |
| Skattefordran                                |             | 19 255     | 451        |
| Förutbetalda kostnader och upplupna intäkter | 7           | 10 194     | 7 230      |
|                                              | <del></del> | 34 734     | 164 907    |
| Kassa och bank                               |             | 1 492 936  | 594 770    |
| Summa omsättningstillgångar                  |             | 1 527 670  | 759 677    |
| SUMMA TILLGÅNGAR                             |             | 53 767 957 | 53 563 468 |

| BALANSRÄKNING                                | Not          | 2022-12-31 | 2021-12-31 |
|----------------------------------------------|--------------|------------|------------|
| EGET KAPITAL OCH SKULDER                     |              |            |            |
| Eget kapital                                 |              |            |            |
| Bundet eget kapital<br>Insatser              |              | 52 195 031 | 52 195 031 |
| Yttre reparationsfond                        |              | 9 998      | 254 634    |
|                                              | =            | 52 205 029 | 52 449 665 |
| Fritt eget kapital                           |              |            |            |
| Balanserad vinst eller förlust               |              | -4 764 715 | -3 913 253 |
| Årets resultat                               |              | -849 165   | -816 098   |
|                                              | <del>-</del> | -5 613 880 | -4 729 351 |
| Summa eget kapital                           |              | 46 591 149 | 47 720 314 |
| Långfristiga skulder                         |              |            |            |
| Fastighetslån                                | 8            | 0          | 5 500 000  |
|                                              | -            | 0          | 5 500 000  |
| Kortfristiga skulder                         |              |            |            |
| Skulder till kreditinstitut                  | 8            | 7 000 000  | 0          |
| Leverantörsskulder                           |              | 18 001     | 83 126     |
| Skatteskulder                                |              | 38 714     | 37 544     |
| Upplupna kostnader och förutbetalda intäkter | 9            | 120 093    | 222 484    |
|                                              | <del>-</del> | 7 176 808  | 343 154    |
| SUMMA EGET KAPITAL OCH SKULDER               |              | 53 767 957 | 53 563 468 |

| KASSAFLÖDESANALYS                                                  | 2022-01-01<br>2022-12-31 | 2021-01-01<br>2021-12-31 |
|--------------------------------------------------------------------|--------------------------|--------------------------|
| Den löpande verksamheten                                           |                          |                          |
| Rörelseresultat                                                    | -740 656                 | -731 064                 |
| Årerföring gjorda avskrivningar                                    | 563 504                  | 565 360                  |
| Återför upplösning av yttre fond                                   | -280 000                 | 0                        |
| Kassaflöden från den löpande verksamheten                          |                          |                          |
| före betalda räntor och inkomstskatter                             | -457 152                 | -165 704                 |
| Erlagd ränta                                                       | -108 509                 | -85 034                  |
| Kassaflöde från den löpande verksamheten                           | -565 661                 | -250 738                 |
| Förändring av rörelseresultat                                      |                          |                          |
| Kortfristiga fordringar - förändring                               | 130 173                  | 10 131                   |
| Leverantörsskulder- förändring                                     | -65 125                  | 26 323                   |
| Kortfristiga skulder - förändring                                  | -101 221                 | 34 907                   |
| Kassaflöde från rörelseresultat                                    | -36 173                  | 71 361                   |
| Investeringsverksamheten                                           |                          |                          |
| Inköp inventarier                                                  | 0                        | -45 245                  |
| Kassaflöde från investeringsverksamheten Finansieringsverksamheten | 0                        | -45 245                  |
| Upptagna lån                                                       | 1 500 000                | 0                        |
| Kassaflöde från finansieringsverksamheten                          | 1 500 000                | 0                        |
| Årets kassaflöde                                                   | 898 166                  | -224 622                 |
| Likvida medel vid årets början                                     | 594 770                  | 819 392                  |
| Likvida medel vid årets slut                                       | 1 492 936                | 594 770                  |

#### **TILLÄGGSUPPLYSNINGAR**

#### Redovisningsprinciper

Årsredovisningen upprättats i enlighet med årsredovisningslagen och BFNAR 2016:10. (K2 om årsredovisning i mondre företag). Principen är densamma som föregående år.

#### Värderingsprinciper m m

Tillgångar, avsättningar och skulder har värderats till anskaffningsvärden om inget annat anges nedan.

#### Materiella anläggningstillgångar

Materiella anläggningstillgångar redovisas till anskaffningsvärde med avdrag för ackumulerad värdeminskning och eventuella nedskrivningar. Tillgångarna skrivs av linjärt över tillgångarnas nyttjandeperiod. Följande avskrivningar tillämpas:

1,00% Byggnader Inventarier 10-20%

#### Fastighetsskatt/Fastighetsavgift

Fastigheten fick nytt taxeringsvärde 2022och det kommer att finnas kvar t o m 2025. Fastighetsavgiften är 1 519 kr per lägenhet

#### Fond för yttre underhåll

Enligt bokföringsnämndens allmänna råd, ska reservering för framtida underhåll redovisas under bundet eget kapital. Avsättning till fonden sker, genom en årlig omföring mellan fritt och bundet eget kapital. lanspråktagande av fonden för planerat underhåll sker på samma sätt.

#### Intäktsredovisning

Inkomsten redovisas till det verkliga värdet av vad som erhållits eller kommer att erhållas.

#### **Personal**

Föreningen har ingen anställd personal.

### Upplysningar till enskilda poster

| Not 1 Årsavgifter och hyresintäkter    | 2022-01-01<br>2022-12-31 | 2021-01-01<br>2021-12-31 |
|----------------------------------------|--------------------------|--------------------------|
| Årsavgifter bostadsrätt                | 764 162                  | 735 184                  |
| Rabatter                               | -29 964                  | 0                        |
| Pant och överlåtelseavgifter           | 1 673                    | 0                        |
| Övriga intäkter                        | 3                        | 11 685                   |
| Summa                                  | 735 874                  | 746 869                  |
| Not 2 Driftkostnader                   | 2022-01-01               | 2021-01-01               |
|                                        | 2022-12-31               | 2021-12-31               |
| <u>Fastighetsskötsel</u>               |                          |                          |
| Fastighetsskötsel                      | -35 000                  | -166 438                 |
| Snöröjning, Markunderhåll, Poolskötsel | -36 763                  | -171 261                 |
| Material                               | <u>-22 175</u>           | -66 438                  |
| Summa                                  | -93 938                  | -404 137                 |
| Reparationer och underhåll             |                          |                          |
| Underhåll installationer               | -46 875                  | 17 650                   |
| Underhåll huskropp utvändigt           | -450 500                 | 0                        |
| Upplösning yttre fond                  | 280 000                  | 0                        |
| Summa                                  | -217 375                 | 17 650                   |
| Taxebundna kostnader och uppvärmning   |                          |                          |
| El                                     | -384 616                 | -302 641                 |
| Vatten o avlopp                        | -57 528                  | -45 456                  |
| Sophämtning                            | -26 881                  | -32 492                  |
| Summa                                  | -469 025                 | -380 589                 |
| <u>Övriga driftskostnader</u>          |                          |                          |
| Fastighetsförsäkring                   | -29 671                  | -28 116                  |
| Fastighetsskatt/ avgift                | -19 747                  | -35 031                  |
| Summa                                  | -49 418                  | -63 147                  |
| Summa driftkostnader                   | -829 756                 | -830 223                 |

| Not 3 Övriga externa kostnader                                                              | 2022-01-01<br>2022-12-31    | 2021-01-01<br>2021-12-31     |
|---------------------------------------------------------------------------------------------|-----------------------------|------------------------------|
| Förvaltningsarvode<br>Förvaltningskostnader utöver avtal<br>Övriga administrationskostnader | -67 676<br>-6 263<br>-9 331 | -58 642<br>-15 540<br>-8 168 |
| Summa                                                                                       | -83 270                     | -82 350                      |
| Not 4 Avskrivningar enligt plan                                                             | 2022-01-01                  | 2021-01-01                   |
|                                                                                             | 2022-12-31                  | 2021-12-31                   |
| Avskrivningar på byggnader                                                                  | -521 290                    | -521 290                     |
| Avskrivningar på maskiner och andra tekniska anläggningar                                   | -42 214                     | -44 070                      |
| Summa                                                                                       | -563 504                    | -565 360                     |
| Not 5 Byggnader, mark och markanläggning                                                    |                             |                              |
| Byggnader                                                                                   | 2022-12-31                  | 2021-12-31                   |
| Ingående anskaffningsvärde                                                                  | 52 129 031                  | 52 129 031                   |
| Utgående ackumulerade anskaffningsvärden                                                    | 52 129 031                  | 52 129 031                   |
| Ingående avskrivningar enligt plan                                                          | -4 170 320                  | -3 649 030                   |
| Årets avskrivningar enligt plan                                                             | -521 290                    | -521 290                     |
| Utgående ackumulerade avskrivningar enligt plan                                             | -4 691 610                  | -4 170 320                   |
| Utgående redovisat värde                                                                    | 47 437 421                  | 47 958 711                   |
| Mark                                                                                        | 4 693 544                   | 4 693 544                    |
| Utgående bokfört värde                                                                      | 52 130 965                  | 52 652 255                   |
| Taxeringsvärden                                                                             |                             |                              |
| Byggnader                                                                                   | 11 600 000                  | 10 600 000                   |
| Mark                                                                                        | 1 188 000                   | 1 188 000                    |
| Summa                                                                                       | 12 788 000                  | 11 788 000                   |
| Not 6 Inventarier och installationer                                                        |                             |                              |
| Ingående anskaffningsvärde                                                                  | 412 196                     | 366 951                      |
| Utgående ackumulerade anskaffningsvärden                                                    | 412 196                     | 412 196                      |
| Ingående avskrivningar enligt plan                                                          | -260 660                    | -216 590                     |
| Årets avskrivningar enligt plan                                                             | -42 214                     | -44 070                      |
| Utgående bokfört värde                                                                      | 109 322                     | 151 536                      |
| Totalt utgående bokfört värde byggnad och mark                                              | 52 240 287                  | 52 803 791                   |

#### Not 7 Upplupna intäkter och förutbetalda kostnader

|                               | 2022-12-31 | 2021-12-31 |
|-------------------------------|------------|------------|
| Förutbetald försäkring        | 7 344      | 7 230      |
| Övriga förutbetalda kostnader | 2 850      | 0          |
| Summa                         | 10 194     | 7 230      |

#### Not 8 Långfristiga skulder

|                 | Villkors |            |            |            |
|-----------------|----------|------------|------------|------------|
| Kreditgivare    | Ränta    | ändring    | 2022-12-31 | 2021-12-31 |
| Stadshypotek    | 3,55%    | 2023-09-25 | 7 000 000  | 5 500 000  |
| Kortfristig del |          |            | -7 000 000 | 0          |
| Summa           |          |            | 0          | 5 500 000  |

Enligt föreningens redovisningsprinciper ska de delar av lånen som har slutbetalningsdag inom ett år redovisas som kortfristiga tillsammans med den amortering som planeras att ske under nästa räkenskapsår. Lån med slutbetalningsdag under 2023 omsätts vid förfall.

#### Not 9 Upplupna kostnader och förutbetalda intäkter

|                                              | 2022-12-31 | 2021-12-31 |
|----------------------------------------------|------------|------------|
| Förutbetalda avgifter                        | 47 002     | 183 550    |
| Upplupen ränta                               | 2 071      | 0          |
| Upplupna kostnader och förutbetalda intäkter | 71 020     | 38 934     |
| Summa                                        | 120 093    | 222 484    |

#### Bostadsrättsföreningen Claerencegården

769613-6980

#### Not 9 Ställda säkerheter

2022-12-31 2021-12-31

Skulder till kreditinstitut Fastighetsinteckningar

33 600 000

33 600 000

Summa

33 600 000

33 600 000

Eventualförpliktelser

Inga

Inga

Båstad\_

2023

Maria Ekdahl Wallenborg Styrelseordförande Wiyeka Ruryall

Stepharlie Gött mar

Jean-Pierre Herges

1

2023

Min revisionsberättelse har avgjvits den

Paul Moorda Förtroende vald revisor

### Verifikat

Transaktion 09222115557492416473

#### Dokument

Årsredovisning Brf Claerencegården 2022

Huvuddokument

14 sidor

Startades 2023-05-09 14:18:26 CEST (+0200) av Maria

Wallenborg Ekdahl (MWE)

Färdigställt 2023-05-09 19:25:33 CEST (+0200)

Revisionsberättelse\_ÅR2022\_signerat

Bilaga 1

1 sida

Sammanfogad med huvuddokumentet Bifogad av Maria Wallenborg Ekdahl (MWE)

#### Signerande parter

Maria Wallenborg Ekdahl (MWE)

Foyen Advokatfirma maria.wallenborgekdahl@foyen.se +46708177122

( h

Signerade 2023-05-09 14:19:13 CEST (+0200)

Wiveka Burvall (WB)

wiveka.burvall@gmail.com

Signerade 2023-05-09 14:30:22 CEST (+0200)

Stephanie Göthman (SG)

stephanie.gothman@skandia.se

SMA

Signerade 2023-05-09 16:56:21 CEST (+0200)

Pierre Herges (PH)

pierre.herges@gov.se

1

Signerade 2023-05-09 19:25:33 CEST (+0200)

Richard Ullenius (RU)

richard.ullenius@icloud.com

8-

Signerade 2023-05-09 14:22:49 CEST (+0200)

Paul Moonga (PM)

paul.moonga@gmail.com

Signerade 2023-05-09 14:35:56 CEST (+0200)

Detta verifikat är utfärdat av Scrive. Information i kursiv stil är säkert verifierad av Scrive. Se de dolda bilagorna för mer information/bevis om detta dokument. Använd en PDF-läsare som t ex Adobe Reader som kan visa dolda bilagor för att se bilagorna. Observera att om dokumentet skrivs ut kan inte integriteten i papperskopian bevisas enligt nedan och att en vanlig papperutskrift saknar innehållet i de dolda bilagorna. Den digitala signaturen (elektroniska förseglingen) säkerställer att integriteten av detta dokument, inklusive de dolda bilagorna, kan bevisas matematiskt och oberoende av Scrive. För er bekvämlighet tillhandahåller Scrive även en tjänst för att kontrollera dokumentets integritet automatiskt

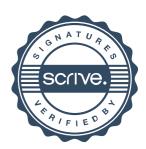

## Verifikat

Transaktion 09222115557492416473

på: https://scrive.com/verify

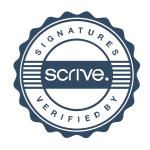

#### Revisionsberättelse för verksamhetsåret 2022

Jag har granskat styrelsens handlingar samt ekonomisk redovisning för det finansiella verksamhetsåret 2022. Det är styrelsen som har ansvar för föreningens förvaltning och bokföring. Mitt ansvar som revisor är att uttala mig om styrelsens förvaltning och bokföring på grundval av min revision.

Revisionen har utförts i enlighet med god redovisningssed. Det innebär att jag har genomfört revisionen för att med en rimlig grad av säkerhet försäkra mig om att redovisning och bokföring inte innehåller väsentliga fel. En revision innefattar att jag granskat ett urval av styrelsens handlingar och ekonomisk redovisning för att kontrollera dess kvalité.

Jag har granskat väsentliga beslut, åtgärder och förhållanden i föreningen för att kunna bedöma om styrelsen har handlat i strid med föreningens stadgar eller gällande lag. Jag anser att granskningen ger mig en rimlig grund för nedanstående uttalande.

Den årsredovisning som vid granskningen fanns tillgänglig har upprättats i enlighet med de lagar och regler som gäller enligt god redovisningssed och ger en rättvisande bild av föreningens resultat och ställning.

Min bedömning är att styrelsen inte handlat i strid med föreningens stadgar eller svensk lag. Jag tillstyrker därmed att årsmötet beslutar att bevilja styrelsen ansvarsfrihet för verksamhetsåret 2022.

2023 - 05- 09

Paul Moonga